## **School Choice Portal Quick Reference Guide**

Current CMSD Family

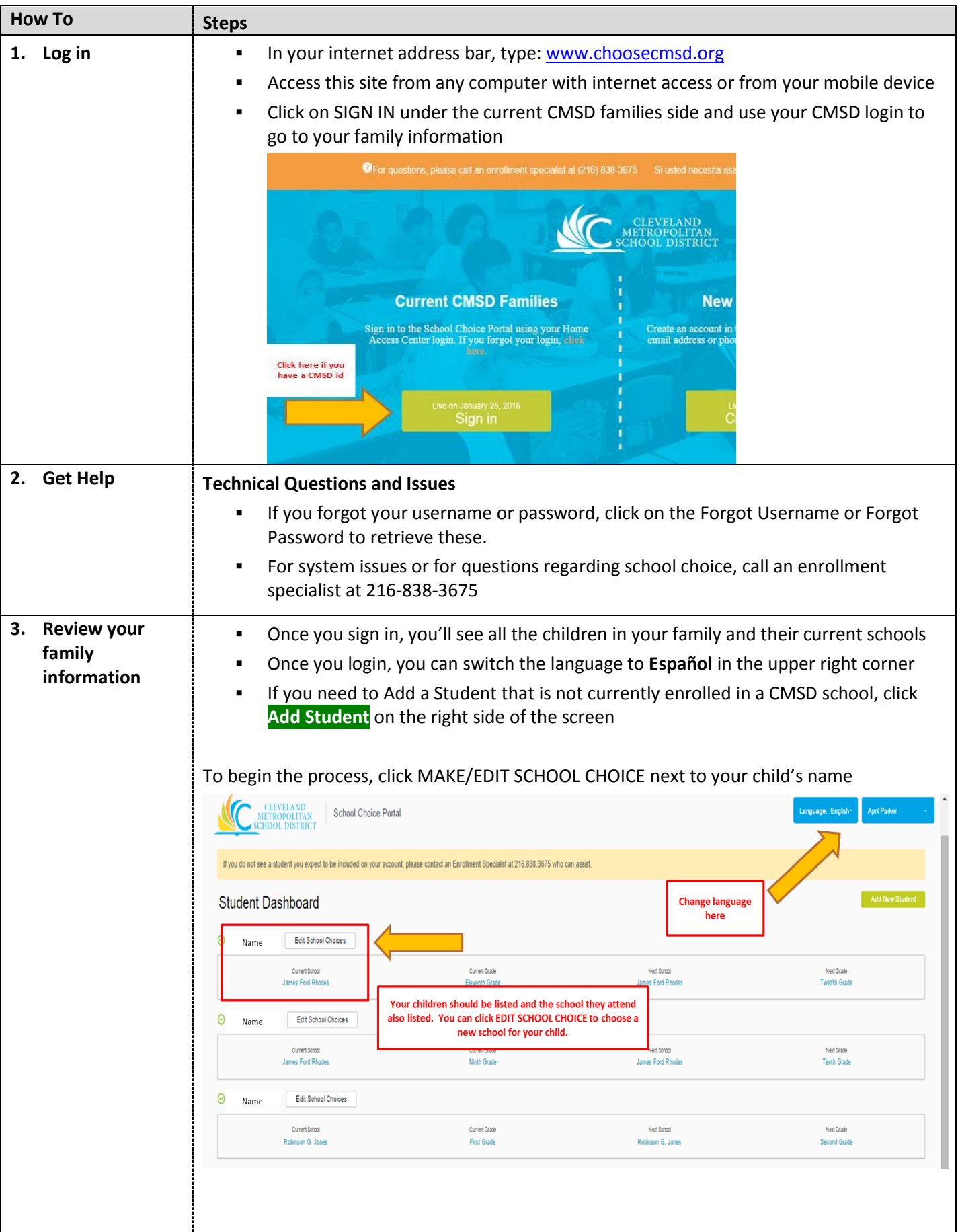

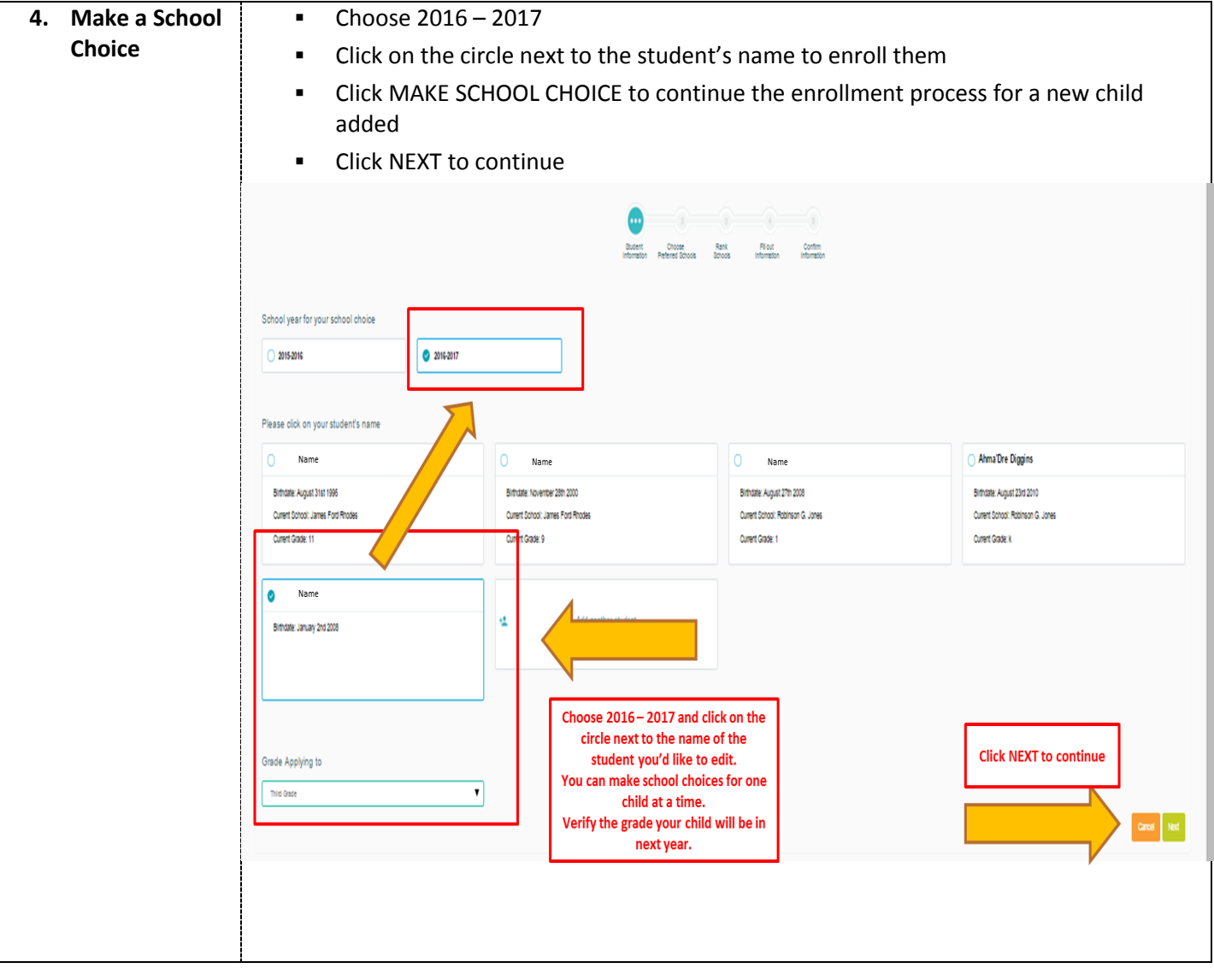

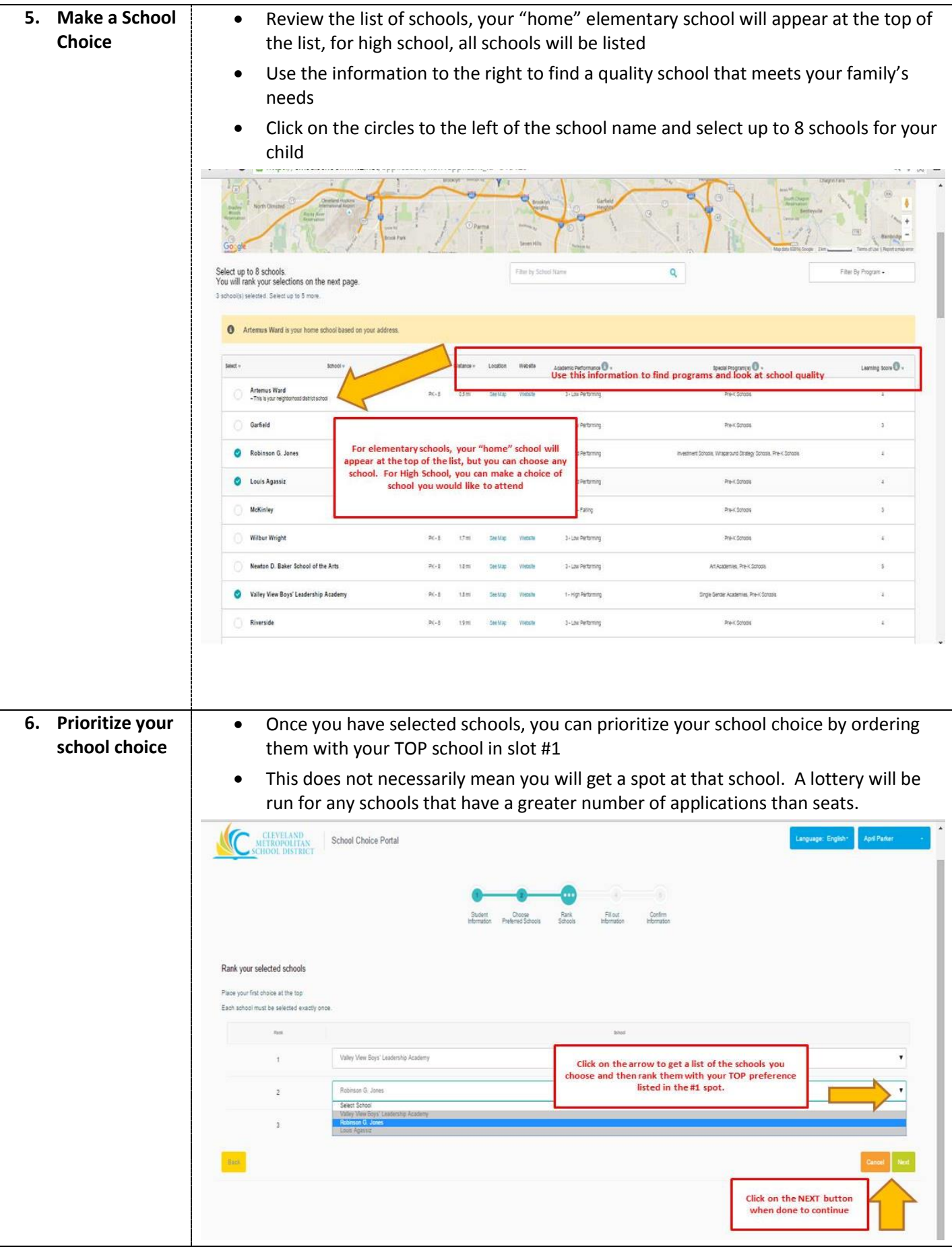

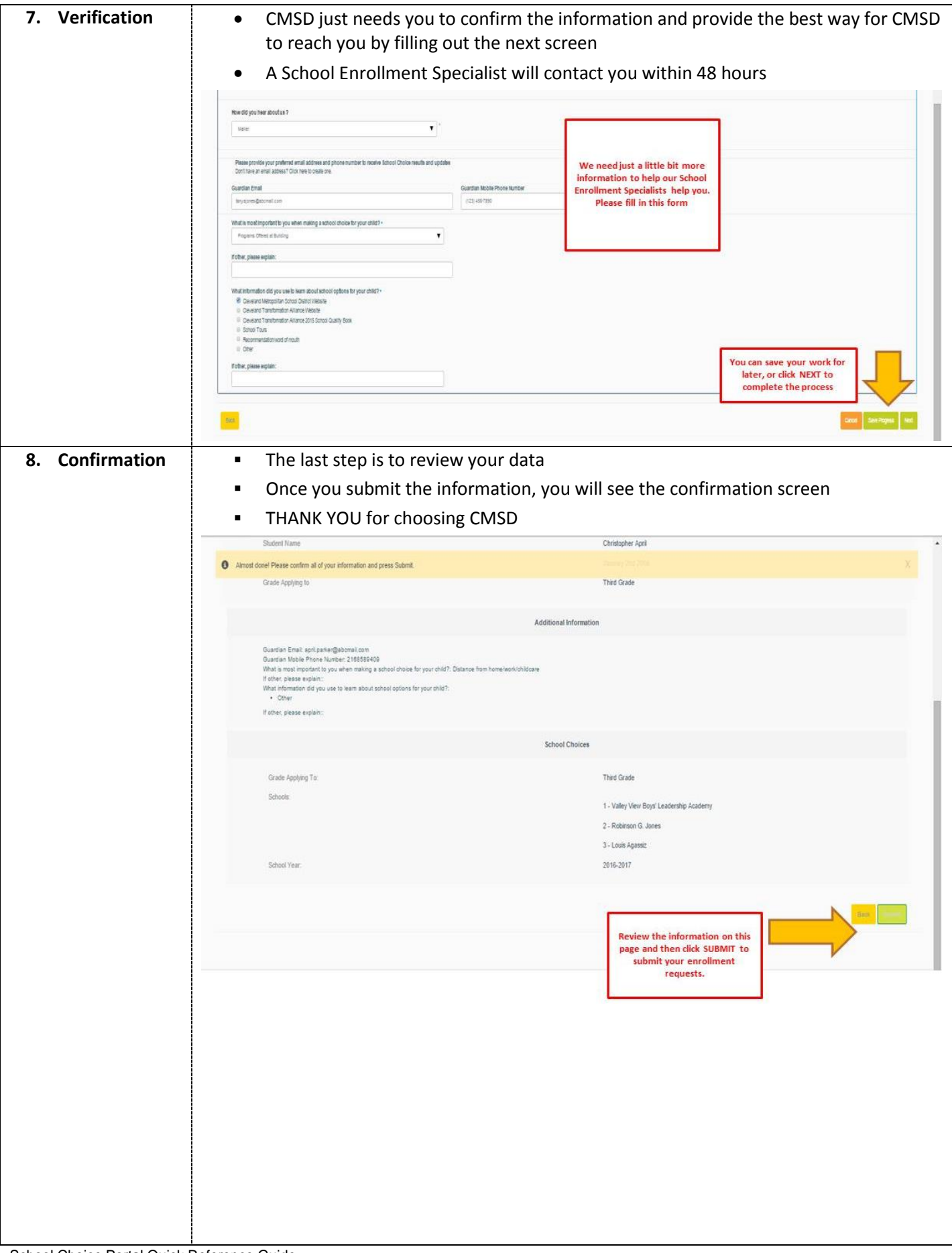

![](_page_4_Picture_0.jpeg)